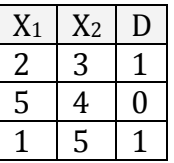

By using perceptron (single neuron) method, find the weights of neuron model after the first iteration only. (Note: we can accept the initial values of all weights (also theta) as zero, and learning rate is 0.5)

 $w1=0$  $w2=0$  $b=0$  $0=0$  $eta=0.5$ compute net1 (for the first sample 2,3:1)  $net1=2*0+3*0+0=0$  $y1 = 0$  but since  $d1 = 1$  e1=d1-y1=1  $Dw1=0.5*1*2=1 \rightarrow w1=w1+Dw1=0+1=1$ Dw2=0.5\*1\*3=1.5  $\rightarrow$  w2=w2+Dw2=0+1.5=1.5  $Db=0.5*1 = 0.5 \rightarrow b=b+Db=0+0.5 = 0.5$ compute net2 (for the second sample 5,4:0)

net2=5\*1+4\*1.5+0.5=11.5  $y2 = 1$  but since  $d2=0$  e2=d2-y2=-1  $Dw1=0.5*-1*5=-2.5 \rightarrow w1=w1+Dw1=1-2.5=-1.5$ Dw2= $0.5^*$ -1\*4=-2  $\rightarrow$  w2=w2+Dw2=1.5-2=-0.5 Db= $0.5^*$ -1 =  $-0.5 \rightarrow b=b+Db=0.5-0.5=0$ 

compute net3 (for the third sample 1,5:1)  $net3=1*-1.5+5*-0.5+0=-4$  $y3 = 0$  but since  $d3=1$  e3=d3-y3=1  $Dw1=0.5*1*1=0.5 \rightarrow w1=w1+Dw1=-1.5+0.5=-1$  $Dw2=0.5*1*5=2.5 \rightarrow w2=w2+Dw2=-0.5+2.5=2$  $Db=0.5*1=0.5 \rightarrow b=b+Db=0+0.5=0.5$ 

 $w1=-1$   $w2=2$   $b=0.5$ 

## In order to find MSE,

compute net1 (for the first sample 2,3:1) net1=2\*w1+3\*w2+b=4.5  $y1 = 1$  since d1=1 e1=d1-y1=0 compute net2 (for the second sample 5,4:0)  $net2=5*wt+4*wt+b=3.5$   $y2=1$  since  $d2=0$   $e2=d2-v2=1$ compute net3 (for the third sample 1,5:1) net3=1\*w1+5\*w2+b=9.5  $y3 = 1$  since d3=1 e3=d3-y3=0

 $MSE = (0^2 + (-1)^2 + 0^2)/3 = 0.33$ 

By using adaline (single neuron) method, find the weights of neuron model after the first iteration only. (Note: we can accept the initial values of all weights (also theta) as zero, and learning rate is 0.5)

 $w1=1$  $w2 = -1$  $h=0$  $eta=0.5$ compute net1 (for the first sample 2,3:1)  $net1=2*1+3*-1+0=-1$  $y1 = 0$  since  $d1=1$  e1=d1-net1=1-(-1)=2  $Dw1=0.5^*2^*2=2 \rightarrow w1=w1+Dw1=1+2=3$ Dw2= $0.5*2*3=3 \rightarrow \text{w2}=-1+3=2$  $Db=0.5*2=1 \rightarrow b=0+1=1$ compute net2 (for the second sample 5,4:0)  $net2=5*3+4*2+1=24$  $y2 = 1$  but since  $d2=0$  e2=d2-net2=0-24=-24 Dw1= $0.5^*(-24)*5=60 \rightarrow w1=3.60=57$ Dw2= $0.5^*(-24)*4=-48 \rightarrow \text{w2}=2-48=-46$  $Db=0.5*(-24) = -12 \rightarrow b=1-12=-11$ 

compute net3 (for the third sample 1,5:1)  $net3=1*(-57)+5*(-46)-11=-298$  $y3 = 0$  since  $d3=1$  e3=d3-net3=1-298=-297  $Dw1=0.5*(-297)*1=-148.5 \rightarrow w1=-57-148.5=-205.5$ Dw2= $0.5^*(-297)*5= -742.5 \rightarrow w2= -46-742.5 = -788.5$  $Db=0.5^*(-297) = -148.5 \rightarrow b=-11-148.5=-159.5$ 

 $w1 = -205.5$   $w2 = -788.5$   $b = -159.5$